# **Apague e Instale o Aplicativo Betnacional: Facam suas Apostas esportivas e ao vivo # Bônus Supabets**

**Autor: jandlglass.org Palavras-chave: Apague e Instale o Aplicativo Betnacional: Facam suas Apostas esportivas e ao vivo**

# **Navegação Rápida**

- 1. Apague e Instale o Aplicativo Betnacional: Facam suas Apostas esportivas e ao vivo
- 2. Passo a Passo: Baixar, Instalar e Iniciar a Usar o Aplicativo Betnacional para Android e iOS
- 3. Compreender o Processo de Apostas no Aplicativo Betnacional: Selecione Reunidas e Confirme

# **Apague e Instale o Aplicativo Betnacional: Facam suas Apostas esportivas e ao vivo**

# **O que é o Betnacional e por que devemos apostar lá?**

O Betnacional é uma plataforma de apostas esportivas online confiável e popular entre os brasileiros. Eles oferecem apostas ao vivo e uma grande variedade de jogos, incluindo NBA e futebol. Além disso, o Betnacional oferece um aplicativo para download, o que torna mais fácil e conveniente fazer apostas em Apague e Instale o Aplicativo Betnacional: Facam suas Apostas esportivas e ao vivo qualquer lugar e em Apague e Instale o Aplicativo Betnacional: Facam suas Apostas esportivas e ao vivo qualquer hora.

## **Como fazer o download e instalação do aplicativo Betnacional?**

Para baixar o aplicativo Betnacional, é necessário visitar o site oficial deles e procurar a opção de download. Certifique-se de permitir a instalação de aplicativos de fontes desconhecidas em Apague e Instale o Aplicativo Betnacional: Facam suas Apostas esportivas e ao vivo suas configurações de dispositivo. O aplicativo é compatível com dispositivos Android.

## **Passo a passo para acessar o Betnacional app**

Para acessar o Betnacional app, siga as etapas abaixo:

1. Acesse o site oficial do Betnacional em Apague e Instale o Aplicativo Betnacional: Facam suas Apostas esportivas e ao vivo seu celular.

2. Abra o menu lateral e clique no botão laranja "baixe nosso app".

3. Clique em Apague e Instale o Aplicativo Betnacional: Facam suas Apostas esportivas e ao vivo "faça o download" e espere o arquivo ser baixado e instalado em Apague e Instale o Aplicativo Betnacional: Facam suas Apostas esportivas e ao vivo seu dispositivo.

## **Como fazer apostas no Betnacional?**

O processo de apostas no Betnacional consiste em Apague e Instale o Aplicativo Betnacional: Facam suas Apostas esportivas e ao vivo procurar a partida desejada, escolher o mercado,

preencher seu bilhete e confirmar a aposta. A aposta mínima no Betnacional é de apenas R\$ 1, tornando-a acessível a um grande público.

# **O que diferencia o Betnacional dos demais aplicativos de apostas?**

O Betnacional oferece uma variedade de opções de apostas e a oportunidade de apostar em Apague e Instale o Aplicativo Betnacional: Facam suas Apostas esportivas e ao vivo tempo real em Apague e Instale o Aplicativo Betnacional: Facam suas Apostas esportivas e ao vivo jogos esportivos. Eles também têm uma interface fácil de usar, suporte ao cliente confiável e opções de pagamento seguras.

#### **Outras opções de aplicativos de apostas no mercado brasileiro**

Além do Betnacional, alguns outros aplicativos de apostas populares no mercado brasileiro incluem bet365, Betano, Betfair, 1xBet, Rivalo, F12 bet, e Betmotion. Cada um desses aplicativos tem suas próprias características únicas e vantagens, então recomendamos conferir cada um deles antes de tomar uma decisão.

#### **Comparação de diferentes aplicativos de apostas**

A seguir, uma tabela de comparação de diferentes aplicativos de apostas no mercado brasileiro: Operadora Bônus

Novibet Bônus de 100% at R\$500

Betsson Aposta sem risco de R\$50 em Apague e Instale o Aplicativo Betnacional: Facam suas Apost Sportsbet.io Dia de green: freebet at R\$50

Betway Bônus de 100% at R\$200

Confira nossa lista dos melhores aplicativos de apostas no mercado brasileiro e escolha o que melhor lhe atende.

## **Conclusão**

O Betnacional é uma excelente opção de aplicativo de apostas esportivas no mercado brasileiro. Com uma variedade de opções de apostas, apostas ao vivo e suporte ao cliente confiável, é fácil ver por que é tão popular entre os brasileiros. Certifique-se de visitar o site oficial do Betnacional para fazer o download e instalação do aplicativo hoje mesmo.

# **Passo a Passo: Baixar, Instalar e Iniciar a Usar o Aplicativo Betnacional para Android e iOS**

#### **Como baixar e instalar o app Betnacional em Apague e Instale o Aplicativo Betnacional: Facam suas Apostas esportivas e ao vivo dispositivos móveis**

O Betnacional oferece aos seus usuários um aplicativo exclusivo, disponível para download em Apague e Instale o Aplicativo Betnacional: Facam suas Apostas esportivas e ao vivo dispositivos Android e iOS. A seguir, você encontrará um passo a passo detalhado sobre como baixar, instalar e iniciar o aplicativo Betnacional em Apague e Instale o Aplicativo Betnacional: Facam suas Apostas esportivas e ao vivo seu dispositivo móvel.

#### **Passo 1: Acesse o site oficial do Betnacional**

Para começar o processo de download, acesse o site oficial do Betnacional no navegador de seu

dispositivo móvel.

# **Passo 2: Baixe o arquivo APK (Android) ou acesse a Apple Store (iOS)**

Em seguida, você precisará fazer o download do arquivo APK, caso esteja utilizando um dispositivo Android. Caso contrário, se estiver utilizando um dispositivo iOS, acesse a Apple Store e busque o aplicativo Betnacional.

## **Passo 3: Autorize a instalação de fontes desconhecidas (Android) ou instale o aplicativo (iOS)**

Caso esteja usando um dispositivo Android, anime a instalação de fontes desconhecidas nas configurações do seu dispositivo antes de iniciar o processo de instalação. Se estiver usando um dispositivo iOS, basta instalar o aplicativo normalmente.

## **Passo 4: Inicie o aplicativo Betnacional**

Após concluir a instalação, localize o aplicativo Betnacional em Apague e Instale o Aplicativo Betnacional: Facam suas Apostas esportivas e ao vivo seu dispositivo móvel e inicie-o. Agora, você está pronto para se cadastrar e começar a aproveitar as funções e benefícios do aplicativo Betnacional em Apague e Instale o Aplicativo Betnacional: Facam suas Apostas esportivas e ao vivo seu smartphone.

# **Google searches related information:**

Para baixar o APK do Betnacional, visite o site oficial do Betnacional. Você encontrará a opção de download direto do arquivo APK, compatível com dispositivos Android. Certifique-se de permitir a instalação de aplicativos de fontes desconhecidas nas configurações do seu dispositivo. [jogos de cassino que pagam dinheiro de verdade](/pdf/jogos-de-cas-sino-que-pagam-dinheiro-de-verdade-2024-08-24-id-33091.html)

Também há versões do 1xBet para iOS. Se quiser, pode fazer o download diretamente pela Apple Store. [casino 888 roulette](/post/cas-ino-888-roulette-2024-08-24-id-17629.html)

## **Convocados da Alemanha:**

Goleiros:

- Marc-Andre ter Stegen (Barcelona)
- Kevin Trapp (Eintracht Frankfurt)
- Oliver Baumann (Hoffenheim)
- Bernd Leno (Fulham)

Defensores:

- Robin Gosens (Union Berlin)
- Mats Hummels (Borussia Dortmund)
- Antonio Rudiger (Real Madrid)
- Niklas Sule (Borussia Dortmund)
- David Raum (RB Leipzig)
- Malick Thiaw (Milan)
- Jonathan Tah (Bayer Leverkusen)
- Meio-campistas:
- Robert Andrich (Bayer Leverkusen)
- Julian Brandt (Borussia Dortmund)
- Chris Fuehrich (Stuttgart)
- Leon Goretzka (Bayern de Munique)
- Pascal Gross (Brighton)
- Ilkay Gundogan (Barcelona)
- Jonas Hofmann (Bayer Leverkusen)
- Joshua Kimmich (Bayern de Munique)
- Jamal Musiala (Bayern de Munique)
- Florian Wirtz (Bayer Leverkusen) Atacantes:
- Kevin Behrens (Union Berlin)
- Kai Havertz (Arsenal)
- Thomas Muller (Bayern Munich)
- Leroy Sane (Bayern de Munique)
- Niclas Fullkrug (Borussia Dortmund).

# **Compreender o Processo de Apostas no Aplicativo Betnacional: Selecione Reunidas e Confirme**

**Descubra como fazer apostas no aplicativo Betnacional e aumentar suas chances de sucesso**

**Guia Passo a Passo para Apostar no Aplicativo Betnacional**

**Dicas para Apostas de Sucesso**

# **Partilha de casos**

Olá, sou um apaixonado por jogos e apostas esportivas, particularmente por meio do aplicativo Betnacional. Eu gosto de ficar atualizado com os últimos resultados e apostar em Apague e Instale o Aplicativo Betnacional: Facam suas Apostas esportivas e ao vivo meus esportes favoritos, como futebol, basquete e vôlei. Recentemente, descobri o aplicativo Betnacional, que me tornou ainda mais fácil e emocionante fazer minhas apostas a qualquer momento e em Apague e Instale o Aplicativo Betnacional: Facam suas Apostas esportivas e ao vivo qualquer lugar.

Background do caso

Sempre fui fã de esportes e costumo assistir a partidas ao vivo na TV ou online. No entanto, fazer apostas tende a ser um processo mais burocrático e limitado a certos locais ou horários. Com o aplicativo Betnacional, porém, isso mudou completamente. Agora, posso fazer minhas apostas em Apague e Instale o Aplicativo Betnacional: Facam suas Apostas esportivas e ao vivo segundos, escolhendo entre uma ampla variedade de opções e mercados, bem como acompanhando os resultados ao vivo.

Descrição específica do caso

Minha jornada com o aplicativo Betnacional começou quando eu procurava uma maneira mais conveniente e emocionante de fazer meus palpites em Apague e Instale o Aplicativo Betnacional: Facam suas Apostas esportivas e ao vivo eventos esportivos. Descobri o aplicativo ao pesquisar online e, após ver as boas críticas e avaliações, decidi testá-lo. A instalação foi rápida e simples, e em Apague e Instale o Aplicativo Betnacional: Facam suas Apostas esportivas e ao vivo poucos minutos, eu estava pronto para começar a apostar.

O aplicativo oferece uma beleza visual limpa e intuitiva, com todas as informações e opções facilmente acessíveis. Para fazer uma aposta, é necessário selecionar a partida desejada, escolher o mercado, preencher o bilhete e, em Apague e Instale o Aplicativo Betnacional: Facam suas Apostas esportivas e ao vivo seguida, confirmar a aposta. Além disso, o aplicativo oferece apostas ao vivo, resultados em Apague e Instale o Aplicativo Betnacional: Facam suas Apostas

esportivas e ao vivo tempo real, notificações push com alertas de eventos e muito mais. Etapas de implementação

1. Instalar o aplicativo: Baixe e instale o aplicativo Betnacional a partir do site oficial. Certifique-se de habilitar a instalação de aplicativos de fontes desconhecidas em Apague e Instale o Aplicativo Betnacional: Facam suas Apostas esportivas e ao vivo seu dispositivo Android.

2. Criar uma conta: Se você ainda não possui uma conta, crie uma preenchendo as informações necessárias e verifique seu endereço de e-mail.

3. Fazer um depósito: Para começar a apostar, é necessário depositar fundos em Apague e Instale o Aplicativo Betnacional: Facam suas Apostas esportivas e ao vivo sua Apague e Instale o Aplicativo Betnacional: Facam suas Apostas esportivas e ao vivo conta. Você pode escolher entre vários métodos de pagamento, como cartão de crédito, boleto bancário ou carteira eletrônica. 4. Selecionar a partida e o mercado: Na tela principal do aplicativo, você verá uma lista de eventos esportivos em Apague e Instale o Aplicativo Betnacional: Facam suas Apostas esportivas e ao vivo andamento ou agendados. Selecione o evento desejado e, em Apague e Instale o

Aplicativo Betnacional: Facam suas Apostas esportivas e ao vivo seguida, escolha o mercado em Apague e Instale o Aplicativo Betnacional: Facam suas Apostas esportivas e ao vivo que deseja apostar.

5. Preencher e confirmar a aposta: Após selecionar o mercado, você será direcionado para uma tela onde poderá inserir o valor da aposta e confirmá-la. Agora, é só esperar o resultado final! Ganhos e realizações do caso

Graças ao aplicativo Betnacional, minha experiência com apostas esportivas tornou-se muito mais emocionante e conveniente. Agora, posso apostar em Apague e Instale o Aplicativo Betnacional: Facam suas Apostas esportivas e ao vivo qualquer lugar e em Apague e Instale o Aplicativo Betnacional: Facam suas Apostas esportivas e ao vivo qualquer horário,

acompanhando os resultados em Apague e Instale o Aplicativo Betnacional: Facam suas Apostas esportivas e ao vivo tempo real. Isso me permite tirar maior proveito de minhas habilidades e conhecimentos sobre esportes, além de proporcionar momentos de ação e adrenalina adicionais. Recomendações e precauções

Quando se trata de apostas esportivas, é importante lembrar que elas devem ser consideradas como uma forma de entretenimento e nunca como uma fonte de renda. Aplique sempre o senso comum e seja responsável ao realizar suas apostas. Nunca coloque em Apague e Instale o Aplicativo Betnacional: Facam suas Apostas esportivas e ao vivo risco dinheiro que você não pode permitir-se perder, e não tente se recuperar de perdas anteriores com apostas adicionais. Insights psicológicos

As apostas esportivas podem ser uma forma divertida e emocionante de engajar-se com seus esportes favoritos. No entanto, é crucial manter a perspectiva e se proteger contra possíveis riscos para a saúde mental. Ao utilizar o aplicativo Betnacional, certifique-se de apostar apenas o que pode permitir-se perder, e tenha sempre um limite diário ou semanal pré-definido. Análise de tendências de mercado

Ao longo dos últimos anos, o mercado de apostas esportivas online tem crescido rapidamente, e a tendência continua. Com a chegada de aplicativos como o Betnacional, essa indústria tornou-se ainda mais acessível e conveniente para os usuários. Isso é particularmente verdadeiro no Brasil, onde o interesse por esportes, especialmente futebol, é enorme. Ao oferecer uma ampla variedade de opções e mercados, além de apostas ao vivo e resultados em Apague e Instale o Aplicativo Betnacional: Facam suas Apostas esportivas e ao vivo tempo real, o aplicativo Betnacional se destaca como um dos principais jogadores neste crescente setor de mercado. Lições e experiências

Minha experiência com o aplicativo Betnacional me ensinou a ser mais responsável e consciente ao realizar apostas esportivas. Além disso, descobri que o aplicativo pode ser uma ferramenta útil para acompanhar os eventos esportivos e manter-se atualizado sobre os últimos resultados e notícias. Ao mesmo tempo, é crucial lembrar que as apostas devem ser consideradas uma forma de entretenimento e nunca uma fonte de renda ou meio de recuperar perdas anteriores. Conclusão

O aplicativo Betnacional transformou minha experiência com apostas esportivas, tornando-a mais conveniente, emocionante e acessível. Com uma ampla variedade de opções e mercados, além de apostas ao vivo e resultados em Apague e Instale o Aplicativo Betnacional: Facam suas Apostas esportivas e ao vivo tempo real, o aplicativo oferece tudo o que um fã de esportes poderia desejar. No entanto, lembre-se de ser responsável ao realizar suas apostas e nunca arriscar dinheiro que você não pode permitir-se perder. Aproveite o aplicativo Betnacional e tente sua Apague e Instale o Aplicativo Betnacional: Facam suas Apostas esportivas e ao vivo sorte em Apague e Instale o Aplicativo Betnacional: Facam suas Apostas esportivas e ao vivo seus esportes favoritos!

# **Expanda pontos de conhecimento**

Para baixar o APK do Betnacional, visite o site oficial do Betnacional. L, você encontrará a opção de download direto do arquivo APK, compatível com dispositivos Android. Certifique-se de permitir a instalação de aplicativos de fontes desconhecidas nas configurações do seu dispositivo.

Para apostar na Betnacional, o processo consiste basicamente em Apague e Instale o Aplicativo Betnacional: Facam suas Apostas esportivas e ao vivo procurar a partida desejada, escolher o mercado, preencher seu bilhete e confirmar. Apostar na casa é muito simples e é um dos pontos mais divertidos que a aposta mínima da Betnacional é de apenas R\$ 1. Quer começar a dar seus palpites na Bet Nacional?

# **Melhores apps de apostas conheça em Apague e Instale o Aplicativo Betnacional: Facam suas Apostas esportivas e ao vivo detalhes**

bet365 App. Ao nosso ver, um dos líderes do mercado. ...

Betano App. ... Betfair App. ...

1xBet App. ...

Rivalo App. ...

F12 bet App. ...

Betmotion App. ...

KTO App.

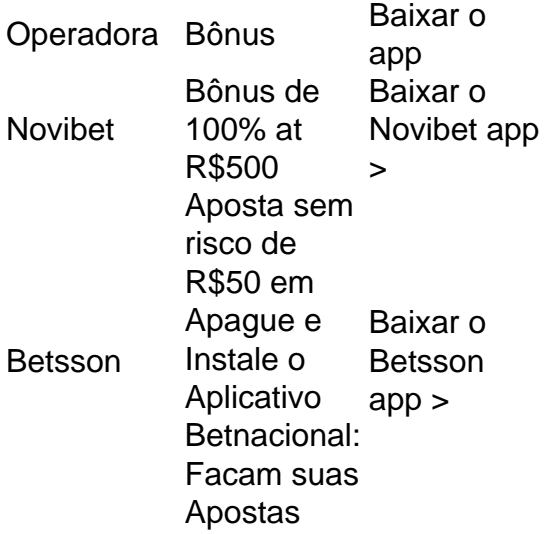

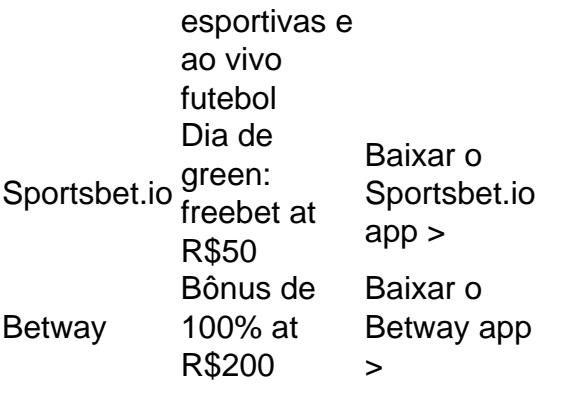

# **comentário do comentarista**

Artigo 1: Apague e Instale o Aplicativo Betnacional: Facam suas Apostas esportivas e ao vivo Resumo:

Este artigo fornece um guia passo a passo para baixar, instalar e usar o aplicativo Betnacional, uma plataforma de apostas esportivas online confiável no Brasil. O artigo aborda os benefícios do aplicativo, como apostas ao vivo e uma ampla variedade de jogos, e destaca suas características únicas em Apague e Instale o Aplicativo Betnacional: Facam suas Apostas esportivas e ao vivo comparação com outros aplicativos de apostas no mercado brasileiro. Comentário:

O aplicativo Betnacional é uma ótima opção para apostadores esportivos brasileiros que buscam uma plataforma confiável e conveniente. O processo de instalação é fácil e rápido, e o aplicativo oferece uma interface amigável e uma ampla variedade de opções de apostas.

Artigo 2: Passo a Passo: Baixar, Instalar e Iniciar a Usar o Aplicativo Betnacional para Android e iOS

Resumo:

Este artigo fornece instruções detalhadas sobre como baixar e instalar o aplicativo Betnacional em Apague e Instale o Aplicativo Betnacional: Facam suas Apostas esportivas e ao vivo dispositivos Android e iOS. Ele aborda as diferentes etapas envolvidas, incluindo o acesso ao site oficial do Betnacional, o download do arquivo APK (Android) ou acesso à Apple Store (iOS) e a autorização da instalação do aplicativo.

Comentário:

Seguir as etapas descritas neste artigo garantirá que você baixe e instale o aplicativo Betnacional com sucesso em Apague e Instale o Aplicativo Betnacional: Facam suas Apostas esportivas e ao vivo seu dispositivo móvel. As instruções são claras e concisas, tornando o processo fácil de seguir.

Artigo 3: Compreender o Processo de Apostas no Aplicativo Betnacional: Selecione Reunidas e Confirme

Resumo:

Este artigo explica o processo de fazer apostas no aplicativo Betnacional. Ele aborda a seleção de eventos esportivos, a escolha de tipos de apostas, a inserção do valor da aposta, a reunião de apostas e a confirmação final. O artigo também fornece dicas para apostas de sucesso, como pesquisa e análise, gerenciamento de dinheiro e paciência.

Comentário:

Este artigo é um recurso valioso para apostadores iniciantes e experientes que buscam entender o processo de apostas no aplicativo Betnacional. As etapas descritas são abrangentes e fáceis de seguir, e as dicas fornecidas podem ajudar os apostadores a melhorar suas chances de sucesso.

# **Informações do documento:**

Autor: jandlglass.org

Assunto: Apague e Instale o Aplicativo Betnacional: Facam suas Apostas esportivas e ao vivo Palavras-chave: **Apague e Instale o Aplicativo Betnacional: Facam suas Apostas esportivas**

# **Referências Bibliográficas:**

- 1. [apostas esportivas de futebol](/post/apostas-esportivas-de-futebol-2024-08-24-id-5466.pdf)
- 2. <u>[cassino pix bet](/cassino-pix-bet-2024-08-24-id-19184.pdf)</u>
- 3. <u>[galera aposta](/galera-apost-a-2024-08-24-id-27763.shtml)</u>
- 4. <u>[betboo 564](https://www.dimen.com.br/aid-portal/-bet-boo-564-2024-08-24-id-10934.htm)</u>